Sommario: 16 Maggio, 2017

- ADT: Ancora una condizione
- **Collection:** Vector e LinkedList
- $\bullet$  Uguaglianza di valori:  $==$ , equals
- Duplicazione di valori: clone
- **•** Presentazione di valori: toString
- ADT per valori strutturati: elements.
- Enhanced for (o for each)

prof. Marco Bellia, Dip. Informatica, Università di Pisa Java: Basics della Programmazione in Piccolo

K ロ ▶ K @ ▶ K 할 ▶ K 할 ▶ │ 할 │ ◆ 9 Q ⊙

1/16

## ADT: Ancora una condizione

- ADT emulati in Java mediante classi <sup>e</sup> modificatori
- 3 condizioni:
	- Stato Privato
		- Implementazione dei valori Inaccessibile

#### Segnatura Pubblica

Uniche operazioni usabili dall'esterno della classe

#### Esposizione Stato

Parametri trasmessi <sup>e</sup> Valori Calcolati delle operazioni pubbliche non devono mostrare parti dello stato. Esempio. WrongStackImm2ADT nell'allegato stack

#### Definition (Condizione di Non Esposizione dello Stato)

La stato della rappresentazione concreta non deve essere esposto in nessuna parte nè attraverso parametri nè attraverso il valore calcolato di un metodo pubblico. Quando la condizione è soddisfatta, l'ipotesi induttiva  $I(c)$  può essere assunta su c prima dell'invocazione di un metodo se provata vera sui costruttori di c.

#### (ロ)→ (個)→ (君)→ (君)→ (君)  $PQQ$ 2/16

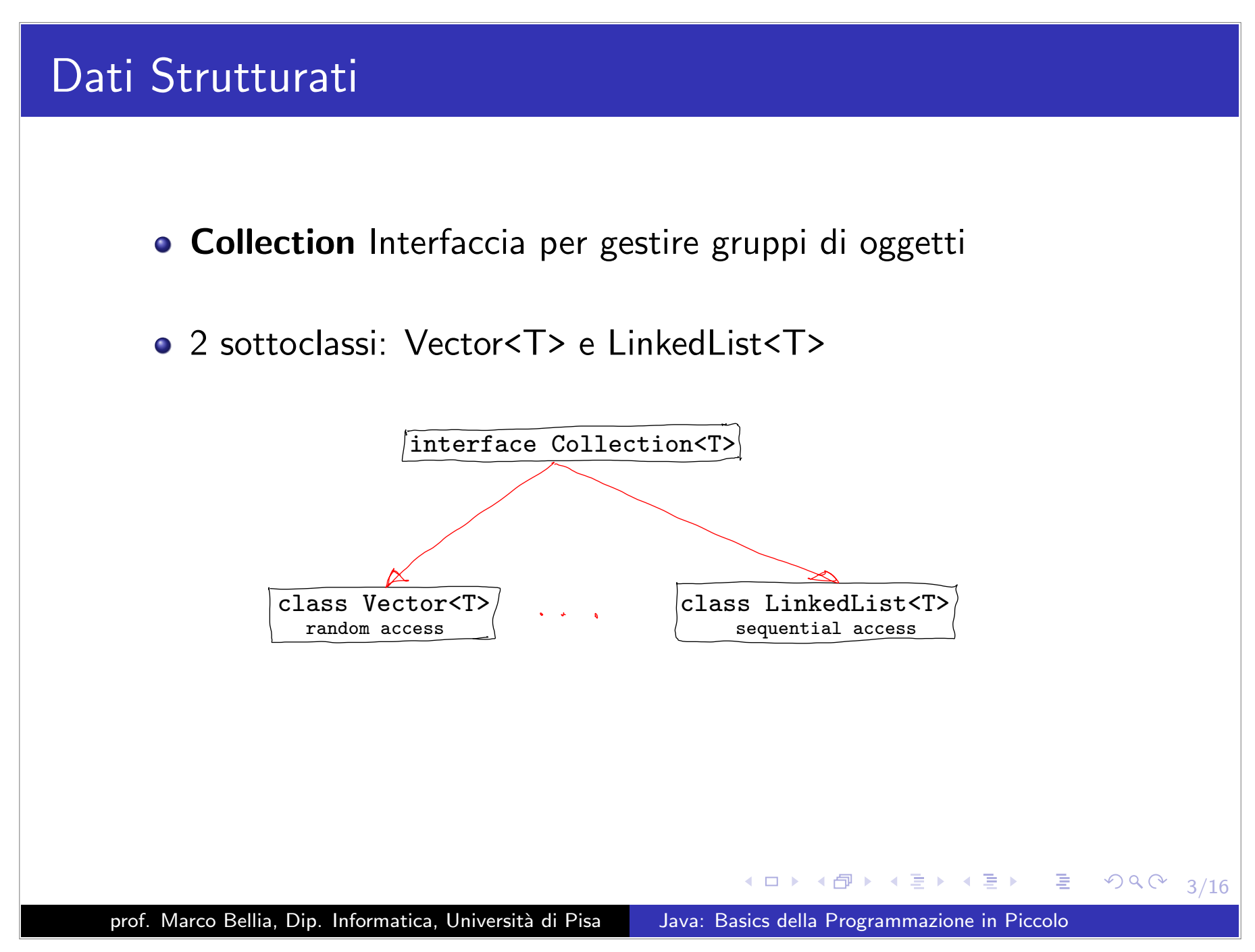

### Vector <sup>e</sup> LinkedList

- o Vector<T>: Le operazioni che useremo (Veli ollepsti)
- o LinkedList<T>: Le operazioni che useremo (VeA: oesegets)
- Vector<T>. Usiamo in:
	- *•* Definizioni di tipi concreti
	- *•* Definizioni di ADT: Stato Concreto
- LinkedList<T>. Usiamo in:
	- *•* Definizioni di ADT: Supporto per ispezione contenuto valori astratti strutturati (vedi additionals)

prof. Marco Bellia, Dip. Informatica, Università di Pisa Java: Basics della Programmazione in Piccolo

◀ㅁ▶ ◀@▶ ◀혼▶ ◀혼▶ │ 혼│ ⊙٩⊙

4/16

# Equivalenza di tipi <sup>e</sup> Assegnamento

• Java è un Linguaggio "fortemente tipato":

#### Definition (Strongly Typed, ST)

```
Ad ogni costruzione (espressione o comando) c, di ogni program- ma (legale)
possiamo associare (a compile time) un tipo unico (possibilmente, un supertipo del
tipo effettivo): (\exists ! T)c : T
```
- o I tipi di un Linguaggio ST hanno relazioni di equivalenza:
	- *•* Strutturale e/o;
	- *•* Nominale
- $\bullet$  I tipi di Java hanno relazioni di equivalenza Nominale:

T1 equivalente T2 sse T1 è T2

**•** Assegnamento:

$$
(x = e): T1 \quad \text{sse} \quad (x:T1 \land e:T2 \land T1 > T2)
$$

prof. Marco Bellia, Dip. Informatica, Università di Pisa Java: Basics della Programmazione in Piccolo

K ロ ▶ K @ ▶ K 콜 ▶ K 콜 ▶ │ 콜 │ ◇ 9 Q ⊙ │ 5/16

#### Equivalenza di valori:  $==$ , equals

- Categorie di Valori/Oggetti in Java:
	- 2 in accordo al comportamento atteso
	- Modificabili (Mutable)
		- Stato oggetto può cambiare
	- NonModificabili (Immutable)
		- Stato oggetto non può cambia
- Per l'equivalenza di valori Java possiede:
	- $\bullet$  operatore  $==$ 
		- *•* v1==v2 sse stesso reference in memoria
		- *•* Corretto solo per Mutable <sup>e</sup> valori scalari (int, char, ...)
	- metodo **equals**:
		- *•* Definito in Object ed ereditato da tutte le classi public boolean equals(Object o)
		- *•* Ereditato: corretto solo per Mutable
		- □▶ (리카 (리카 (리카) 로 ◇ 900 6/16 *•* Overridden: obbligatoriamente da tipi Immutable

# ImPairADT <sup>e</sup> StackImm2ADTPE con equals

```
public class ImPairADTX <A, B> implements Cloneable{
    private final A left;//da nascondere
    private final B right;//da nascondere
    public ImPairADTX (A x, B y) {
        left = x:
        right = y:
    public A getLeft(){....}
    public B qetRight(){\dots}
    public boolean equals (Object o) {//override equals
        ImPairADTX<?,?> ok;
        try{ok = (ImPairADTX < ?, ?>)}o; }
        catch(Exception e){return false;}
        return (left.equals(ok.left) && right.equals(ok.right));
    ŀ
```
Un'altro esempio è StackImm2ADTPE in Stack, allegato, dove vediamo un main per un suo uso

K ロ → K @ ▶ K 로 ▶ K 로 ▶ \_ 로 \_ K 9 Q Q - 7/16

# Duplicazione di Oggetti: clone

#### metodo **clone**:

- Definito in Object per tutte le classi (Cloneable) protected Object clone() throws CloneNotSupportedException
- Crea una differente copia dell'oggetto: x.clone()!=x

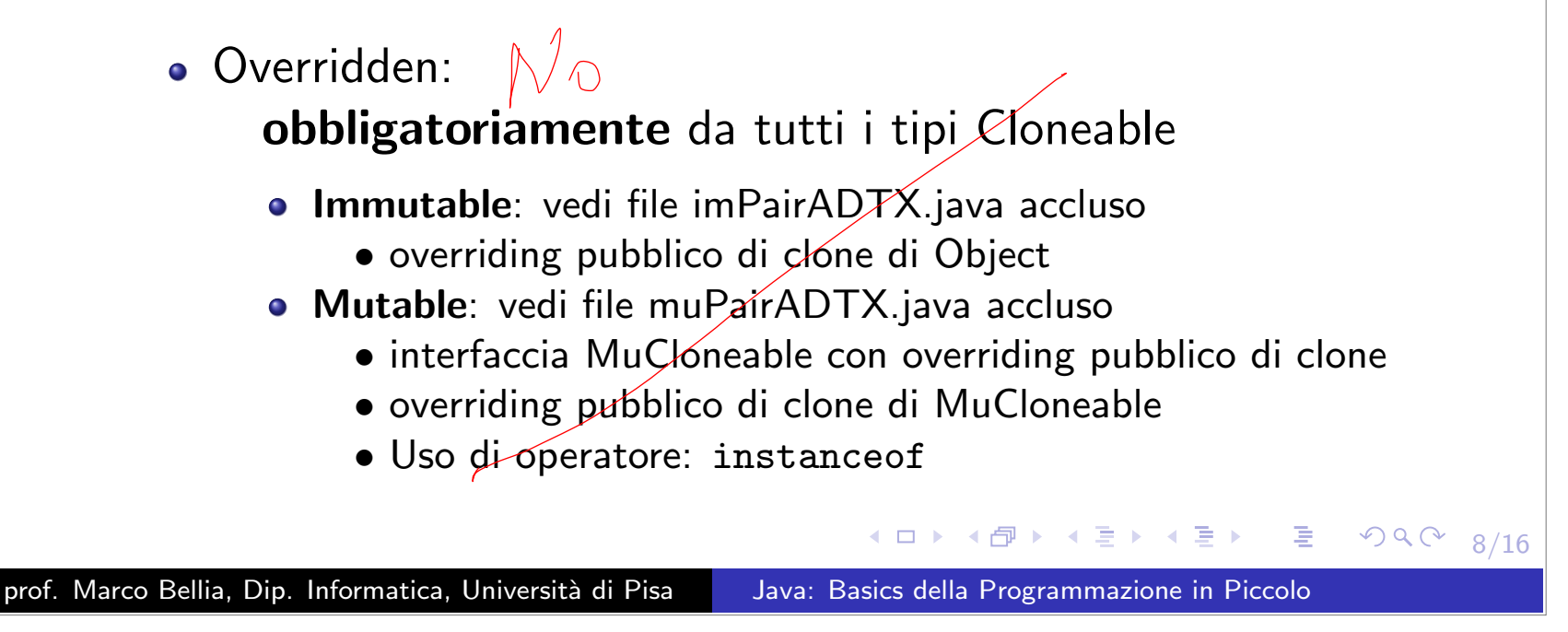

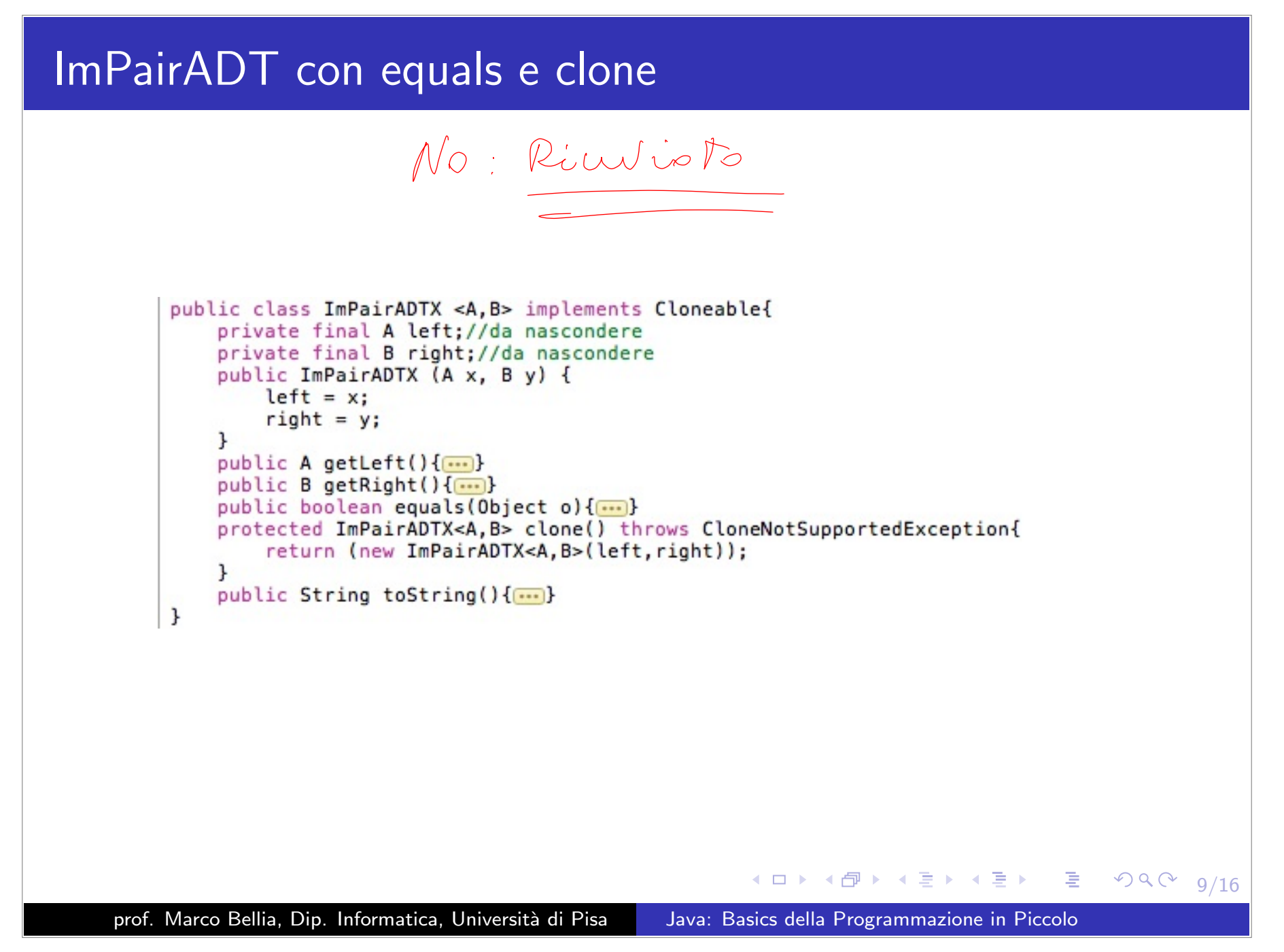

# Presentazione dei valori: toString

#### metodo **toString**:

- Definito in Object per tutte le classi public String toString()
- Crea una stringa che rappresenta l'oggetto in modo testuale
- Overidden: per fornire una presentazione dei valori

prof. Marco Bellia, Dip. Informatica, Università di Pisa Java: Basics della Programmazione in Piccolo

K ロ ▶ K @ ▶ K 할 ▶ K 할 ▶ │ 할 │ ◆ 9 Q ⊙

10/16

### ImPairADT con equals, clone, toString

```
public class ImPairADTX <A, B> implements Cloneable{
    private final A left;//da nascondere
   private final B right;//da nascondere
   public ImPairADTX (A x, B y) {
        left = xright = y:
   public A getLeft()\{\cdots\}public B getRight(){....}
   public boolean equals (Object o) {....}
   protected ImPairADTX<A, B> clone() throws CloneNotSupportedException{....}
   public String toString(){
        return ("("+left.toString()+","+right.toString()+")");
    ł
ŀ
```
Un'altro esempio è StackImm2ADTPE2 in Stack, allegato, dove vediamo un main per un suo uso

> 11/16

### ImPairADTX con equals, clone, toString <sup>e</sup> Caso di uso

```
public class ImPairADTX <A, B> implements Cloneable{
     private final A left://da nascondere
     private final B right;//da nascondere
     public ImPairADTX (A x, B y) {
          left = x:
          right = y;
     <sup>1</sup>
     public A qetLeft()\{... \}public B getRight(){....}
     public boolean equals (Object o) {//override equals
          ImPairADTX<?,?> ok;
          try{6k = (ImPairADTX<?, ?>)}o; }
          catch(Exception e){return false:}
          return (left.equals(ok.left) && right.equals(ok.right));
     \mathbf{r}protected ImPairADTX<A, B> clone() throws CloneNotSupportedException{
          return (new ImPairADTX<A, B>(left, right));
     \mathbf{r}public String toString(){
         return ("("+left.toString()+","+right.toString()+")");
     <sup>1</sup>
 <sup>}</sup>
 1 - 1/* (c) *1class main{
     public static void main(String args[])throws CloneNotSupportedException{
          ImPairADTX <Integer,String> myPlayCard = new ImPairADTX<Integer,String>(3,"fiori");
          System.out.println("il valore della carta è " + myPlayCard.getLeft());
          ImPairADTX <Integer,String> myPlayCard2 = new ImPairADTX<Integer,String>(3,"fiori");
          System.out.println("una copia della stessa carta? " + myPlayCard.equals(myPlayCard2));
          ImPairADTX <Integer, String> myPlayCard3 = myPlayCard.clone();
          System.out.println("una copia della stessa carta? " + myPlayCard.equals(myPlayCard3));
         System.out.println("una presentazione della carta è " + myPlayCard.toString());
     \mathbf{r}P
                                                                                                  499イロト イ伊 トイミト イミト ニミ
                                                                                                          12/16
prof. Marco Bellia, Dip. Informatica, Università di Pisa Java: Basics della Programmazione in Piccolo
```
# Collezione degli elementi: elements

#### metodo **elements**:

...

- Da definire in classi di oggetti strutturati: Liste, Alberi, Code, Insiemi...
- Fornisce un valore Collection dei valori contenuti nel valore (astratto):
	- tutti gli elementi della lista
	- tutti <sup>i</sup> nodi dell'albero (oppure, tutti <sup>g</sup>li archi)
	- tutti gli oggetti nella coda
- Lo esprimeremo con:

public LinkedList<T> elements()

prof. Marco Bellia, Dip. Informatica, Università di Pisa Java: Basics della Programmazione in Piccolo

1 □ ▶ 1 伊 ▶ 1 重 ▶ 1 重 ▶ │ 重 │ の Q ⊘ │ 13/16

# Collezione degli elementi: elements /2

#### metodo **elements**:

Permette di aumentare l'**usabilità** dei valori astratti proteggendone l'integrità

vedi caso di uso in class Main di file muSetADTX.java più avanti (in collection <sup>e</sup> enhanced for)

#### Definition (Integrità di Valore o Dato)

Indica l'assenza di alterazioni non previste durante l'intera vita del valore

◀ ㅁ ▶ ◀ ⋳ ▶ ◀ 로 ▶ ◀ 로 ▶ │ 로 │ ◆ 9 Q ⊙ 14/16

# Valori Collection <sup>e</sup> enhanced for

- **·** Interfaccia Collection è per valori che esprimono:
	- *•* Collezioni di valori
	- *•* Sono superTipi di classi importanti tra cui: Vector<T>, LinkedList<T>
- Utilizzabili nell'iterazione mediante *enhanced for*:
	- *•* Sia Coll<T> una collection di valori di tipo T.
	- *•* Sia <sup>C</sup> un oggetto di tipo Coll<T>.
	- *•* Sia code(x) un codice nella variabile (libera) <sup>x</sup> di tipo <sup>T</sup> for $(T \times : C)$  code $(x)$
	- *•* Itera code(x) su ogni valore <sup>u</sup> di tipo <sup>T</sup> che sia in C;
	- *•* Ad ogni iterazione <sup>x</sup> `e legato ad un diverso <sup>u</sup> in C;
	- *•* Ordine dei legami `e ignoto <sup>e</sup> deve essere inessenziale per il programma.
- vedi caso di uso in file muSetADTX.java accluso.

◀ ㅁ ▶ ◀ @ ▶ ◀ 듣 ▶ ◀ 듣 ▶ │ 듣 .  $2Q$ 15/16

#### elements <sup>e</sup> enhanced for

```
import java.lang.*;
 import java.util.*;
 interface Elements<T>{
     public LinkedList<T> elements():
\mathbf{L}class MuSetADTX<T> implements MuCloneable, Elements<T>{
     private boolean empty;
     private T elem:
     private MuSetADTX<T> rest:
 //metodi
     public MuSetADTX(){...}
     public void add (T x) \{... \}public void remove (T x) {...}
     public boolean isEmpty () {...}
     public boolean isIn (T x) {...}
     public int size () \{... \}//additionals
     \cdotspublic LinkedList<T> elements() {...}
 \mathbf{r}class Main{
     public static void main(String args[]){
         MuSetADTX<Inter>Inter</math> asSet = new <math>MuSetADTX<sub>T></sub>(</math>:aSet.add(3);\cdotsif (laSet.isEmpty())int maxaSet = 0;
              for(Integer n: aSet.elements()){
                  if(n>maxaSet)maxaSet=n;
              \mathbf{r}\cdots◀ ㅁ ▶ ◀ @ ▶ ◀ 至 ▶ ◀ 돋 ▶ │ 돋 │
                                                                                                    \Omega16/16
prof. Marco Bellia, Dip. Informatica, Università di Pisa Java: Basics della Programmazione in Piccolo
```